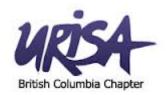

# Web Maps & Apps

extending the reach of GIS via the Cloud

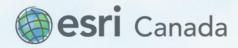

# GIS is Being Transformed Into a **Geospatial Platform**

Integrating Software and Services

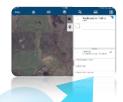

Cloud/ **Device** 

Client/Server

Web Server

**Desktop** 

Workstation

**Minicomputer Mainframe** 

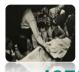

1970's

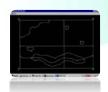

1980's

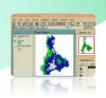

1990's

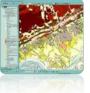

2000's

2010's

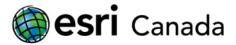

1960's

#### The Emerging Cloud GIS Platform

Extend the power of GIS

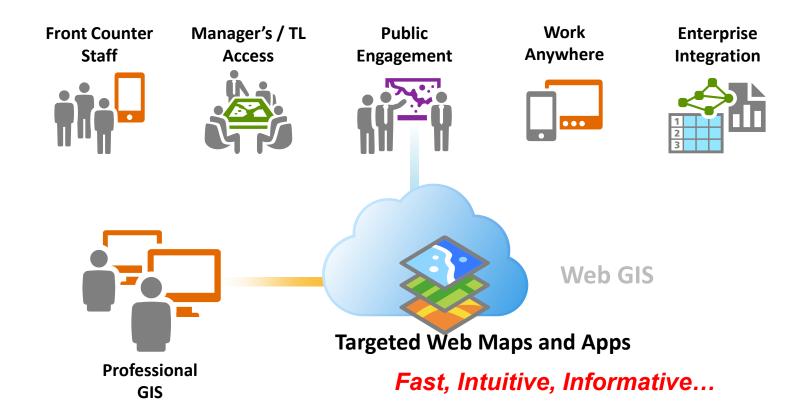

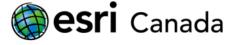

#### **Cloud GIS Provides a New Pattern of**

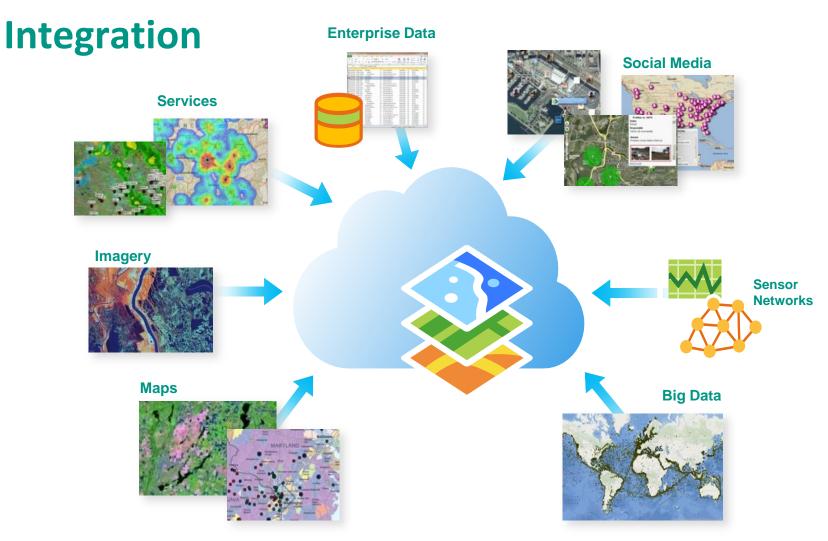

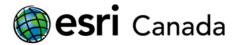

#### **Cloud GIS Platform**

- Cloud GIS content management system
- Deployment Patterns
- Access maps, tools and apps
- Upload data
- Create maps & applications
- Share content
- Secure access

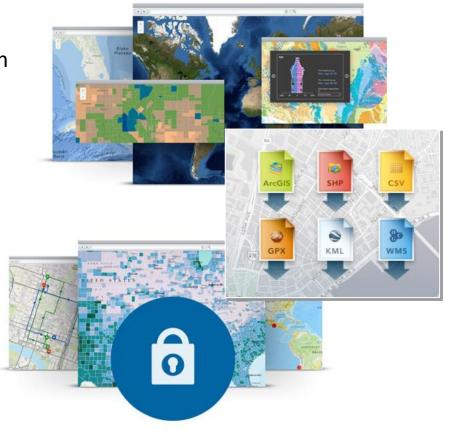

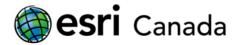

## **Location-aware Field Mobility Applications**

iOS, Android, Windows Mobile

#### Enables you to:

- Capture, update, and report data in the field, Personnel tracking
- Disconnected Editing
- Updates automatically seen in the office/on other devices
- Plan routes and get directions
- Improve data collection quality with data-driven forms
- Capture photos and video

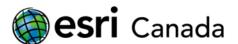

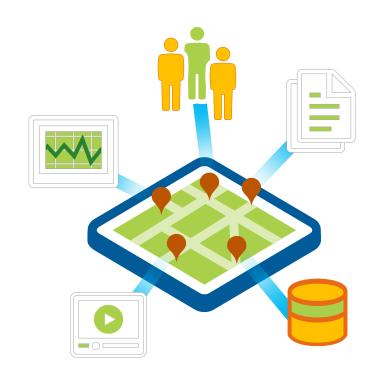

**Situational/Operational Awareness** 

- Desktop application
- Create a Common Operational Picture
- Monitor and Respond to Activities and Events
- Create and Share Operational Views
  - Include interactive maps, lists, charts, gauges and other indicators based on live geographic data
- Customise with extra widgets including; chat, query and summary

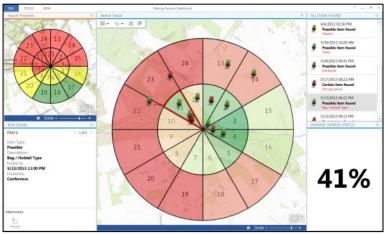

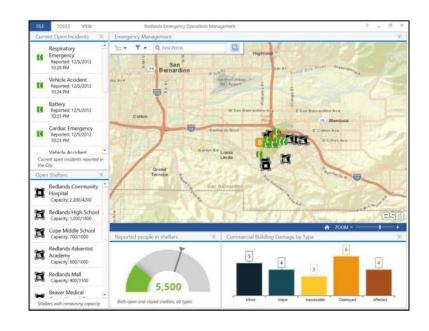

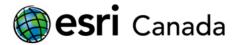

# **Evolution of GIS in** the Web

- Traditional "Web GIS":
  - Multi-Use
  - Multi-Choice
  - Immersive Experience
  - Lots of features

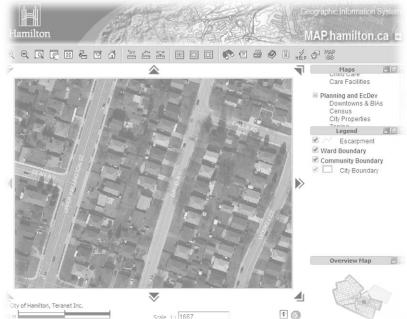

Emerging - "Quick Information Retrieval":

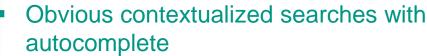

- Baked-in layers, Reduce to single topic
- Reduce in-browser Features, Icons and Tools
- More Links, Balloons, and Links INSIDE Balloons
- Browser/Device agnostic, Ditch the plugins
- Targeted Apps for Targeted Users

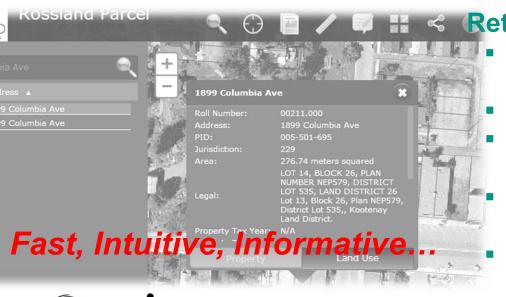

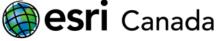

### Case Study, Examples, Demo

- Oil and Gas Implementation Total Nigeria
- Web Map Applications leveraging the cloud
  - Banff Maps
  - Rossland
  - Vernon
  - Peel Region OCP
  - Olympics
  - North Vancouver
  - RDCO
- Operation Awareness / Mobile Field Collection

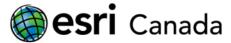